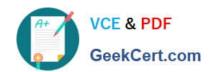

# PEGAPCSSA86V1<sup>Q&As</sup>

Pega Certified Senior System Architect (PCSSA) 86V1

# Pass Pegasystems PEGAPCSSA86V1 Exam with 100% Guarantee

Free Download Real Questions & Answers PDF and VCE file from:

https://www.geekcert.com/pegapcssa86v1.html

100% Passing Guarantee 100% Money Back Assurance

Following Questions and Answers are all new published by Pegasystems Official Exam Center

- Instant Download After Purchase
- 100% Money Back Guarantee
- 365 Days Free Update
- 800,000+ Satisfied Customers

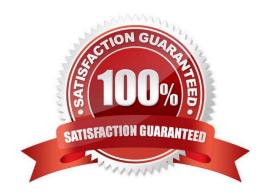

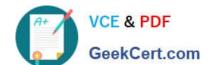

## https://www.geekcert.com/pegapcssa86v1.html

2024 Latest geekcert PEGAPCSSA86V1 PDF and VCE dumps Download

#### **QUESTION 1**

A requirement states that the Manager role cannot open a purchase request during the Audit stage. How do you configure the case stage to satisfy this requirement?

- A. Apply an Access Deny record.
- B. Apply an Access When record.
- C. Apply a When record.
- D. Apply a Privilege record.

Correct Answer: B

#### **QUESTION 2**

A flow action calls a pre-processing data transform to initiate values. There are several flow actions available for the assignment. You want to make sure that the values are only initiated once for each flow action.

How do you implement a solution?

- A. Add logic to the pre-processing data transform to test if values were already initiated.
- B. Do nothing. The pre-processing data transform is only called once for each assignment.
- C. Make sure that the flow action does not have the highest likelihood since it will always be invoked.
- D. Configure the data transform as post-processing instead of pre-processing.

Correct Answer: A

#### **QUESTION 3**

University admission application cases automatically advance in the case life cycle if the applicant\\'s standardized test scores are above a certain threshold. The threshold is determined each year based on the provided national average score.

Which two configurations, when applied together, support this requirement? (Choose Two)

- A. Configure a process with a decision shape that continues if the TestThreshold Configuration setting is less than the applicant\\'s test score.
- B. Configure a TestThreshold Configuration setting with the national average for the test score threshold.
- C. Configure a TestThreshold Configuration setting that calculates the national average for the test score threshold.
- D. Configure a process with a decision shape that continues if the TestThreshold Configuration setting is greater than the applicant\\'s test score.

Correct Answer: AB

### https://www.geekcert.com/pegapcssa86v1.html 2024 Latest geekcert PEGAPCSSA86V1 PDF and VCE dumps Download

#### **QUESTION 4**

Which two statements about guardrails are true? (Choose Two)

- A. Each rule may have multiple guardrail warnings.
- B. Pega Platform performs guardrail examination when a rule is checked out.
- C. Pega Platform performs guardrail examination when a rule is saved.
- D. A developer receives a guardrail warning for rules checked out by other developers.

Correct Answer: AC

#### **QUESTION 5**

Which three mobile device features can you leverage by using Pega Mobile Client? (Choose Three)

- A. Barcode scanning
- B. Text messages
- C. Biometric identification
- D. Push notifications
- E. Phone calls

Correct Answer: ACD

PEGAPCSSA86V1 VCE Dumps

PEGAPCSSA86V1 Practice
Test

PEGAPCSSA86V1 Study
Guide